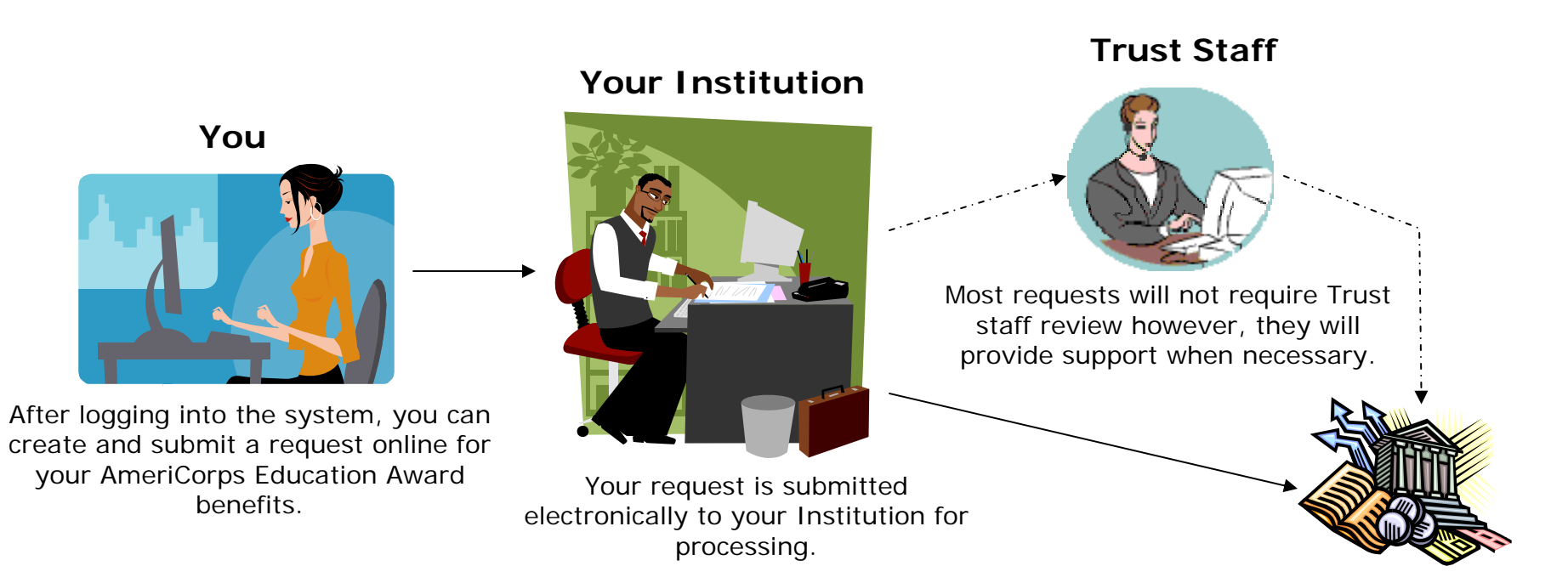

Approved requests are paid.